# **Pochodna i różniczka funkcji oraz jej zastosowanie do obliczania niepewności pomiarowych**

Krzysztof Rębilas

## **DEFINICJA POCHODNEJ**

*Pochodna funkcji f*(*x*) w punkcie *x* określona jest jako granica ilorazu różnicowego  $\frac{f(x+\Delta x)-f(x)}{\Delta x}$  przy  $\Delta x$  dążącym do zera, co zapisujemy jako:

$$
\left[ \frac{df}{dx} \stackrel{\text{def}}{=} \lim_{\Delta x \to 0} \frac{f(x + \Delta x) - f(x)}{\Delta x} \right]. \tag{1}
$$

Symbol "lim" to skrót słowa "limes", co po łacinie oznacza "granica". Symbol lim∆*x→*<sup>0</sup> czytamy jako "granica przy ∆*x* dążącym do zera". Najczęściej stosowane symbole dla oznaczenia pochodnej to:

$$
\begin{array}{c|cc}\n\frac{df}{dx} & \text{lub} & f'(x).\n\end{array} \n\tag{2}
$$

Dla przykładu obliczmy pochodną funkcji  $f(x) = x^2$ . Na podstawie definicji (1) mamy:

$$
\frac{df}{dx} = \lim_{\Delta x \to 0} \frac{(x + \Delta x)^2 - x^2}{\Delta x} =
$$
\n
$$
= \lim_{\Delta x \to 0} \frac{(x^2 + 2x\Delta x + (\Delta x)^2) - x^2}{\Delta x} =
$$
\n
$$
= \lim_{\Delta x \to 0} \frac{2x\Delta x + (\Delta x)^2}{\Delta x} =
$$
\n
$$
= \lim_{\Delta x \to 0} (2x + \Delta x) = 2x.
$$
\n(3)

Otrzymany wynik na pochodną funkcji  $f(x) = x^2$  zapisujemy w postaci:

$$
(x^2)' = 2x \tag{4}
$$

W podobny sposób można na podstawie definicji (1) znaleźć wzory na pochodne podstawowych funkcji matematycznych. Poniżej przedstawiamy gotowe rezultaty obliczeń dla wybranych funkcji (*a* oraz *n* oznaczają stałe):

$$
(a)' = 0
$$
 (5)

$$
(x^n)' = n \cdot x^{n-1}, \ x > 0, \ n \in \mathbb{R}
$$
 (6)

$$
(\sin x)' = \cos x \tag{7}
$$

$$
(\cos x)' = -\sin x \tag{8}
$$

$$
(\ln x)' = \frac{1}{x} \tag{9}
$$

Łatwo sprawdzić, że znaleziony przez nas wynik na pochodną funkcji  $f(x) = x^2$  (wzór (4)) jest szczególnym przypadkiem ogólnego wzoru (6), w którym należy podstawić *n* = 2. Dla przykładu obliczmy jeszcze pochodną funkcji  $f(x) = x^4$ . Korzystając z wzoru (6), mamy:  $(x^4)' = 4x^3.$ 

Użyteczne są również wzory pozwalające obliczać pochodne wyrażeń złożonych będących iloczynem stałej *a* i funkcji *f*, sumą lub różnicą dwóch funkcji *f* i *g* oraz iloczynem lub ilorazem funkcji *f* i *g*:

$$
(a \cdot f)' = a \cdot (f)'
$$
 (10)

$$
(f \pm g)' = f' \pm g'
$$
 (11)

$$
(f \cdot g)' = f' \cdot g + f \cdot g'
$$
 (12)

$$
\left(\frac{f}{g}\right)' = \frac{f' \cdot g - f \cdot g'}{g^2} \tag{13}
$$

$$
[f(g)]' = f'(g) \cdot g'
$$
 (14)

Wzór (10) wykorzystujemy na przykład dla obliczenia pochodnej funkcji  $f(x) = 4x^3$ :

$$
(4x3)' = 4(x3)' = 4 \cdot 3x2 = 12x2.
$$
 (15)

Wzór (11) jest użyteczny na przykład w następującym przypadku:

$$
(2x3 + 6x5)' = (2x3)' + (6x5)' = 2 \cdot 3x2 + 6 \cdot 5x4. (16)
$$

Wzór (11) zastosowaliśmy identyfikując odpowiednie funkcje jako:  $f = 2x^3$  oraz  $g = 6x^5$ . Ostatnia równość w powyższym równaniu wynika z wzorów (6) i (10).

Poniżej mamy przykład zastosowania wzoru (12):

$$
(x3 \cdot \sin x)' = (x3)' \cdot \sin x + x3 \cdot (\sin x)' =
$$
  
= 3x<sup>2</sup> \cdot \sin x + x<sup>3</sup> \cdot \cos x, (17)

gdzie odpowiednie funkcje to:  $f = x^3$  oraz  $g = \sin x$ . Gdy mamy funkcję złożoną *f*(*g*), stosujemy wzór (14):

$$
[\sin(3x)]' = \sin'(3x) \cdot (3x)' = \cos(3x) \cdot 3,
$$

gdzie  $f = \sin(...), q = 3x$ .

Wzór (13) należy zastosować w przypadku:

 $\sqrt{2x^4 - 7x}$  $3x^2 + x^3$  $\bigg)^{\prime} =$ 

$$
=\frac{(2x^4-7x) \cdot (3x^2+x^3)-(2x^4-7x) \cdot (3x^2+x^3)}{(3x^2+x^3)^2}=
$$

$$
=\frac{(2\cdot 4x^3-7)\cdot (3x^2+x^3)-(2x^4-7x)\cdot (3\cdot 2x+3x^2)}{(3x^2+x^3)^2}=\dots,
$$

gdzie przyjęliśmy  $f = 2x^4 - 7x$  oraz  $g = 3x^2 + x^3$ .

#### **GEOMETRYCZNA INTERPRETACJA POCHODNEJ**

W definicji pochodnej (1) występuje stosunek zmiany wartości funkcji ∆*f* = *f*(*x*+∆*x*)*−f*(*x*) do zmiany wartości argumentu ∆*x*. Na Rys. (1) pokazano wykres funkcji

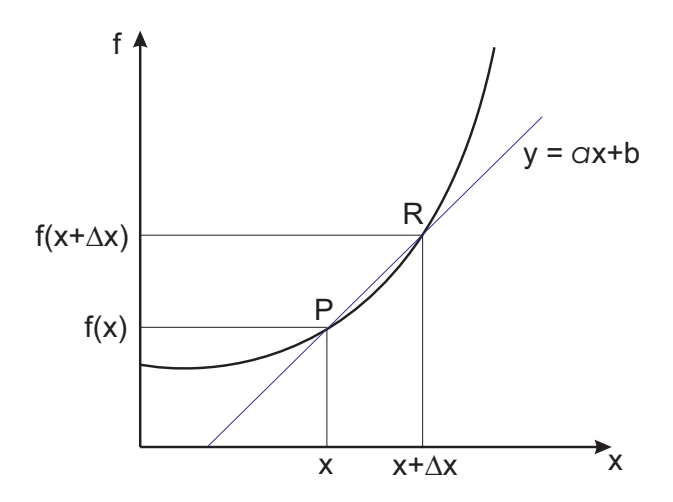

Rysunek 1. Sieczna przechodząca przez punkty *P* i *R* w granicy ∆*x →* 0 staje się styczną do wykresu w punkcie *x*.

*f*(*x*), na którym zaznaczono sieczną przecinającą funkcję w punktach  $P = [x, f(x)]$  i  $R = [x + \Delta x, f(x + \Delta x)].$  Sieczna jako prosta opisana jest równaniem postaci *y* =  $ax + b$ , gdzie *a* to tzw. współczynnik kierunkowy prostej, którego wartość dana jest przez stosunek *a* = ∆*y/*∆*x*. Na podstawie Rys. (1) widzimy, że iloraz ∆*f /*∆*x* to właśnie współczynnik kierunkowy siecznej przecinającej wykres funkcji w punktach *P* i *R*.

W granicy ∆*x →* 0 punkty *P* i *R* zlewają się i sieczna staje się *styczną* do wykresu w punkcie *P*. Oznacza to, że w granicy ∆*x →* 0 stosunek ∆*f /*∆*x* (czyli pochodna funkcji) staje się współczynnikiem kierunkowym stycznej. A zatem:

Pochodna funkcji *df /dx* w punkcie *x* ma wartość współczynnika kierunkowego stycznej do wykresu funkcji *f* poprowadzonej w punkcie  $P = [x, f(x)].$ 

## **RÓŻNICZKA FUNKCJI**

*Różniczka funkcji df* przy zmianie jej argumentu o ∆*x* określona jest jako iloczyn pochodnej *df /dx* i zmiany ∆*x*, czyli:

$$
df = \frac{df}{dx} \Delta x.
$$
 (18)

Zauważmy, że różniczka funkcji *df* jest równa *zmianie wartości stycznej* w punckie *x* następującej na odcinku od *x* do  $x + \Delta x$  (patrz Rys. (2)). Wynika to stad, że zmiana wartości stycznej o równaniu  $y = ax + b$  wynosi  $\Delta y = a \Delta x$ , a współczynnik kierunkowy stycznej, jak pokazano powyżej, ma wartość pochodnej: *a* = *df /dx* liczonej w miejscu *x*.

Na podstawie Rys. (2) można się przekonać, że dla ma-

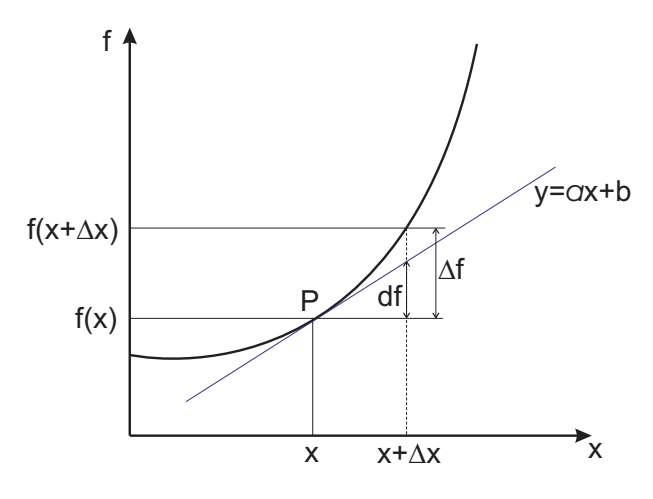

Rysunek 2. Graficzne przedstawienie różniczki funkcji *df*.

łych wartości ∆*x* różniczka funkcji *df* jest bardzo dobrym przybliżeniem zmiany wartości funkcji ∆*f*:

$$
\Delta f \cong df. \tag{19}
$$

$$
\Delta f \cong \frac{df}{dx} \, \Delta x. \tag{20}
$$

### **OBLICZANIE NIEPEWNOŚCI POMIAROWEJ**

Przybliżenie (20) wykorzystujemy przy obliczaniu niepewności pomiarowych wielkości mierzonych pośrednio. Niech *f* będzie pewną wielkością fizyczną daną poprzez wyrażenie funkcyjne *f*(*x*), gdzie *x* jest wielkością mierzoną bezpośrednio. Wartość wielkości *f* (mierzonej pośrednio) jest uzyskiwana na drodze obliczenia wartości wyrażenia *f*(*x*) dla zmierzonej wartości *x*. Z powodu nieuniknionego błędu pomiarowego ∆*x*, uzyskana wartość wielkości *f* będzie się różnić od wartości prawdziwej o pewną wartość ∆*f*. Ponieważ błędy pomiarowe mają zwykle małe wartości, ∆*f* można przybliżyć, stosując wyrażenie (20). Błąd pomiarowy ∆*x* jest wielkością nieznaną, więc ∆*f* również. Można jednak podnieść do kwadratu równanie (20) i stosując podejście statystyczne otrzymać wyrażenie na tzw. wartość oczekiwaną obu stron równania. Otrzymamy wówczas:

$$
u^{2}(f) = \left(\frac{df}{dx}\right)^{2} u^{2}(x),
$$
\n(21)

gdzie  $u^2(x)$  to wartość oczekiwana  $(\Delta x)^2$ , a  $u^2(f)$  to wartość oczekiwana (∆*f*) 2 . Stosując pewną argumentację naukową można oszacować wartość *u* 2 (*x*) i na podstawie (21) znaleźć wartość oczekiwaną *u* 2 (*f*). Wielkości *u*(*x*) oraz *u*(*f*) to tzw. niepewności standardowe wyznaczenia wielkości, odpowiednio, *x* i *f*. Z wzoru (21) otrzymujemy:

$$
u(f) = \sqrt{\left(\frac{df}{dx}\right)^2 u^2(x)}.
$$
 (22)

PRZYKŁAD: Chcąc wyznaczyć objętość kuli, mierzymy jej promień *r* i wstawiamy do wzoru:

$$
V = \frac{4}{3}\pi r^3.
$$
\n<sup>(23)</sup>

Pomiar objętości kuli jest zatem pomiarem pośrednim, a wielkością mierzoną bezpośrednio jest promień *r*. Załóżmy, że znamy niepewność standardową pomiaru bezpośredniego, czyli znamy *u*(*r*). Oznacza to, iż prawdziwa wartość promienia *r* mieści się z dużym prawdopodobieństwem w przedziale  $(r - u(r), r + u(r))$ . Jak pokazuje Rys. 3, przedziałowi możliwych wartości *r* odpowiada pewien przedział  $(V - u(V), V + u(V))$ , w którym może się znajdować prawdziwa wartość objętości. Aby znaleźć  $u(f)$  korzystamy z wzoru  $(22)$ , czyli mamy:

$$
u(V) = \sqrt{\left(\frac{dV}{dr}\right)^2 u^2(r)}.
$$
 (24)

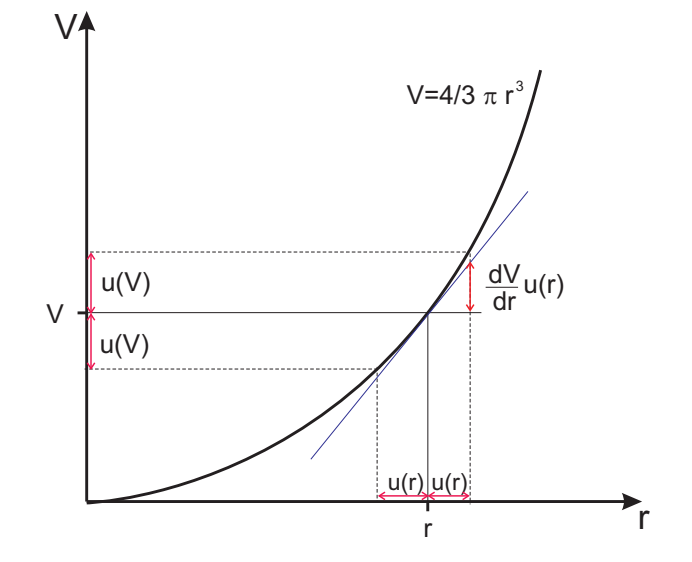

Rysunek 3. Przedziałowi możliwych wartości promienia kuli *r − u*(*r*)*, r* + *u*(*r*) odpowiada pewien przedział możliwych wartości objętości  $(V - u(V), V + u(V))$ .

Tak określona wartość  $u(V)$  wyznacza nam tzw. niepewność standardową pomiaru objętości.

Wykonajmy obliczenia dla przykładowych wartości liczbowych. Niech w wyniku pomiaru uzyskana wartość promienia i błąd pomiaru wynoszą:

$$
r = 2,64 \text{ cm}, \quad u(r) = 0,0058 \text{ cm}.
$$
 (25)

Ze wzoru (23) otrzymujemy wtedy:

$$
V = 24,53299 \text{ cm}^3. \tag{26}
$$

Aby oszacować niepewność *u*(*V* ) najpierw znajdujemy wzór na pochodną *dV /dr*. W tym celu korzystamy z tabeli wyżej podanych wzorów (wzór (6)) i otrzymujemy:

$$
\frac{dV}{dr} = \left(\frac{4}{3}\pi r^3\right)' = \frac{4}{3}\pi \cdot 3 \cdot r^2 = 4\pi r^2. \tag{27}
$$

Wstawiając ten wynik do wzoru (24), mamy::

$$
u(V) = \sqrt{(4\pi r^2)^2 \cdot u^2(r)},
$$
\n(28)

co po podstawieniu wartości liczbowych daje  $u(V)$  = 0*,* 51 cm<sup>3</sup> . Ostatecznie zatem, po zaokrągleniu wyniku (26), mamy:

$$
V = 24,53 \text{ cm}^3, \ u(V) = 0,51 \text{ cm}^3. \tag{29}
$$

#### **POCHODNA CZĄSTKOWA**

Dla funkcji wielu zmiennych *f*(*x, y, z*), jako uogólnienie pojęcia pochodnej, określona jest tzw. pochodna cząstkowa. *Pochodna cząstkowa po zmiennej x* (ozn. *∂f /∂x*)

zdefiniowana jest jako granica:

$$
\frac{\partial f}{\partial x} = \lim_{\Delta x \to 0} \frac{f(x + \Delta x, y, z) - f(x, y, z)}{\Delta x}.
$$
 (30)

Analogicznie określona jest pochodna cząstkowa po zmiennej *y* i po zmiennej *z*:

$$
\frac{\partial f}{\partial y} = \lim_{\Delta y \to 0} \frac{f(x, y + \Delta y, z) - f(x, y, z)}{\Delta y},
$$
 (31)

$$
\frac{\partial f}{\partial z} = \lim_{\Delta z \to 0} \frac{f(x, y, z + \Delta z) - f(x, y, z)}{\Delta z}.
$$
 (32)

Z definicji pochodnej cząstkowej wynika, że obliczanie pochodnej cząstkowej po jakiejś zmiennej nie różni się od obliczania zwykłej pochodnej, przy czym pozostałe zmienne należy w trakcie obliczania pochodnej traktować jako wielkości *stałe*.

Na przykład, jeśli wykonujemy pochodną po zmiennej *x*, wówczas *y* i *z* uznajemy za stałe, czyli funkcja *f*(*x, y, z*) na czas liczenia pochodnej staje się jakby funkcją tylko *jednej* zmiennej *x*. Wszystkie podane wcześniej wzory (5)-(13) na pochodne funkcji jednej zmiennej mają zatem zastosowanie również przy obliczaniu pochodnych cząstkowych.

Podajmy kilka przykładów obliczania pochodnej cząstkowej.

Przykład 1:

$$
f = x^{2} + y^{3} + z^{4}
$$
  

$$
\frac{\partial f}{\partial x} = \frac{\partial}{\partial x}(x^{2}) + \frac{\partial}{\partial x}(y^{3}) + \frac{\partial}{\partial x}(z^{4}) =
$$

$$
= 2x + 0 + 0 = 2x,
$$

$$
\frac{\partial f}{\partial y} = \frac{\partial}{\partial y}(x^{2}) + \frac{\partial}{\partial y}(y^{3}) + \frac{\partial}{\partial y}(z^{4}) =
$$

$$
= 0 + 3y^{2} + 0 = 3y^{2},
$$

$$
\frac{\partial f}{\partial z} = \frac{\partial}{\partial z}(x^{2}) + \frac{\partial}{\partial z}(y^{3}) + \frac{\partial}{\partial z}(z^{4}) =
$$

$$
= 0 + 0 + 4z^{3} = 4z^{3}.
$$

Wykorzystaliśmy tu własność (11), że pochodna sumy jest sumą pochodnych, oraz fakt, że pochodna ze stałej wynosi zero.

Przykład 2:

$$
f = \frac{x^2 + y^3}{y^4 + z^5}
$$

$$
\frac{\partial f}{\partial x} = \frac{\partial}{\partial x} \left( \frac{x^2}{y^4 + z^5} \right) + \frac{\partial}{\partial x} \left( \frac{y^3}{y^4 + z^5} \right) =
$$
\n
$$
= \frac{1}{y^4 + z^5} \frac{\partial}{\partial x} (x^2) + 0 = \frac{2x}{y^4 + z^5},
$$
\n
$$
\frac{\partial f}{\partial y} = \frac{\frac{\partial}{\partial y} (x^2 + y^3) \cdot (y^4 + z^5) - (x^2 + y^3) \cdot \frac{\partial}{\partial y} (y^4 + z^5)}{(y^4 + z^5)^2} =
$$
\n
$$
= \frac{(3y^2) \cdot (y^4 + z^5) - (x^2 + y^3) \cdot (4y^3)}{(y^4 + z^5)^2},
$$
\n
$$
\frac{\partial f}{\partial z} = \frac{\frac{\partial}{\partial z} (x^2 + y^3) \cdot (y^4 + z^5) - (x^2 + y^3) \cdot \frac{\partial}{\partial z} (y^4 + z^5)}{(y^4 + z^5)^2} =
$$
\n
$$
= \frac{0 \cdot (y^4 + z^5) - (x^2 + y^3) \cdot (5z^4)}{(y^4 + z^5)^2} = \frac{-(x^2 + y^3) \cdot (5z^4)}{(y^4 + z^5)^2}.
$$

Przy liczeniu pochodnej cząstkowej po *x* wyłączyliśmy "stałą"  $\frac{1}{y^4+z^5}$  przed znak pochodnej, zgodnie z wzorem (10). Przy liczeniu pochodnej cząstkowej po *y* i *z* zastosowaliśmy m.in. wzór na pochodną ilorazu (13).

Przykład 3:  
\n
$$
f = \frac{xy}{x+y}
$$
\n
$$
\frac{\partial f}{\partial x} = \frac{\frac{\partial}{\partial x}(xy) \cdot (x+y) - (xy) \cdot \frac{\partial}{\partial x}(x+y)}{(x+y)^2} =
$$
\n
$$
= \frac{(y) \cdot (x+y) - (xy) \cdot (1+0)}{(x+y)^2} = \frac{y^2}{(x+y)^2},
$$
\n
$$
\frac{\partial f}{\partial y} = \frac{\frac{\partial}{\partial y}(xy) \cdot (x+y) - (xy) \cdot \frac{\partial}{\partial y}(x+y)}{(x+y)^2} =
$$
\n
$$
= \frac{(x) \cdot (x+y) - (xy) \cdot (0+1)}{(x+y)^2} = \frac{x^2}{(x+y)^2}.
$$

Przy liczeniu pochodnej *<sup>∂</sup> ∂x* (*xy*) skorzystaliśmy z wzoru (10), a następnie (6). Dzięki temu, pamiętając że *y* jest traktowane teraz jak stała, mamy:  $\frac{\partial}{\partial x}(xy) = y \cdot \frac{\partial}{\partial x}(x) =$ *y ·* 1 = *y*. Analogicznie postąpiliśmy licząc pochodną cząstkową *<sup>∂</sup> ∂y* (*xy*), co dało nam w wyniku: *<sup>∂</sup> ∂y* (*xy*) =  $x \cdot \frac{\partial}{\partial y}(y) = x \cdot 1 = x.$ 

## **RÓŻNICZKA ZUPEŁNA FUNKCJI**

*Różniczką zupełną df* funkcji *f*(*x, y, z*) nazywamy wyrażenie:

$$
df = \frac{\partial f}{\partial x} \Delta x + \frac{\partial f}{\partial y} \Delta y + \frac{\partial f}{\partial z} \Delta z.
$$
 (33)

Jak widać jest to uogólnienie pojęcia różniczki funkcji dla funkcji wielu zmiennych.

Jeżeli zmiana argumentów funkcji ∆*x*, ∆*y*, ∆*z* jest niewielka, wówczas różniczka zupełna funkcji *df* jest bardzo dobrym przybliżeniem zmiany wartości funkcji ∆*f* wywołanej zmianą wartości jej argumentów, czyli:

$$
\Delta f \cong \frac{\partial f}{\partial x} \Delta x + \frac{\partial f}{\partial y} \Delta y + \frac{\partial f}{\partial z} \Delta z.
$$
 (34)

### **OBLICZANIE NIEPEWNOŚCI POMIAROWEJ - UOGÓLNIENIE**

Przybliżenie (34) wykorzystywane jest w analizie niepewności pomiarowych. Jeśli jakaś wielkość fizyczna wyraża się w formie zależności funkcyjnej *f*(*x, y, z*) od mierzonych bezpośrednio i niezależnie wielkości *x, y, z*, które wyznaczone są z niepewnościami standardowymi równymi, odpowiednio, *u*(*x*), *u*(*y*), *u*(*z*), wówczas, podnosząc do kwadratu wyrażenie (34) i obliczając wartości oczekiwane obu stron (uwzględniając, że wartości oczekiwane iloczynów ∆*x*∆*y*, ∆*x*∆*z*, ∆*y*∆*z* dają zero), otrzymujemy wzór na *niepewność standardową* pomiaru wielkości *f*:

$$
u(f) = \sqrt{\left(\frac{\partial f}{\partial x}\right)^2 u^2(x) + \left(\frac{\partial f}{\partial y}\right)^2 u^2(y) + \left(\frac{\partial f}{\partial z}\right)^2 u^2(z)}.
$$

Wzór powyższy jest uogólnieniem wyrażenia (22) na przypadek funkcji wielu zmiennych.

**Uwaga:** Jeśli zależność funkcyjna jest postaci:

$$
f(x, y, z) = kx^{a}y^{b}z^{c}, \qquad (35)
$$

gdzie *a, b, c, k* to stałe, wówczas po wyliczeniu pochodnych, wstawieniu do powyższego wzoru na *u*(*f*) i podzieleniu obustronnym otrzymanego wyrażenia przez *f* otrzymamy:

$$
u(f) = \sqrt{a^2 \left(\frac{u(x)}{x}\right)^2 + b^2 \left(\frac{u(y)}{y}\right)^2 + c^2 \left(\frac{u(z)}{z}\right)^2}.
$$

Jest to wygodny wzór do wyliczana niepewności *względnej u*(*f*)*/f* dla wielkości danych wzorem (35).

PRZYKŁAD: Używając wahadła matematycznego, można wyznaczyć przyspieszenie ziemskie *g*, mierząc bezpośrednio jego długość *l* oraz okres *T* i wstawiając do wzoru:

$$
g = \frac{4\pi^2 l}{T^2} \tag{36}
$$

Załóżmy, że znamy niepewności pomiaru długości, *u*(*l*), oraz okresu, *u*(*T*). Niepewność wyznaczenia przyspieszenia ziemskiego *u*(*g*) znajdujemy, korzystając z ogólnego wzoru na *u*(*f*), czyli:

$$
u(g) = \sqrt{\left(\frac{\partial g}{\partial l}\right)^2 u^2(l) + \left(\frac{\partial g}{\partial T}\right)^2 u^2(T)}.
$$
 (37)

Obliczając pochodne cząstkowe, dostajemy:

$$
u(g) = \sqrt{\left(\frac{4\pi^2}{T^2}\right)^2 u^2(l) + \left(\frac{-8\pi^2 l}{T^3}\right)^2 u^2(T)}.
$$
 (38)

Uwaga: Ponieważ wzór (36) jest wyrażeniem postaci (35), tzn.

$$
g = 4\pi^2 l^1 T^{-2},\tag{39}
$$

zatem można również skorzystać z ogólnego wzoru na *u*(*f*)*/f* (ostatni wzór w ramce powyżej). Mamy wówczas:

$$
\frac{u(g)}{g} = \sqrt{(1)^2 \left(\frac{u(l)}{l}\right)^2 + (-2)^2 \left(\frac{u(T)}{T}\right)^2},\qquad(40)
$$

co, jak łatwo sprawdzić, jest równoważne wyrażeniu (38).